## Moodle操作說明

(三)上傳教材

## **如何添加教材**

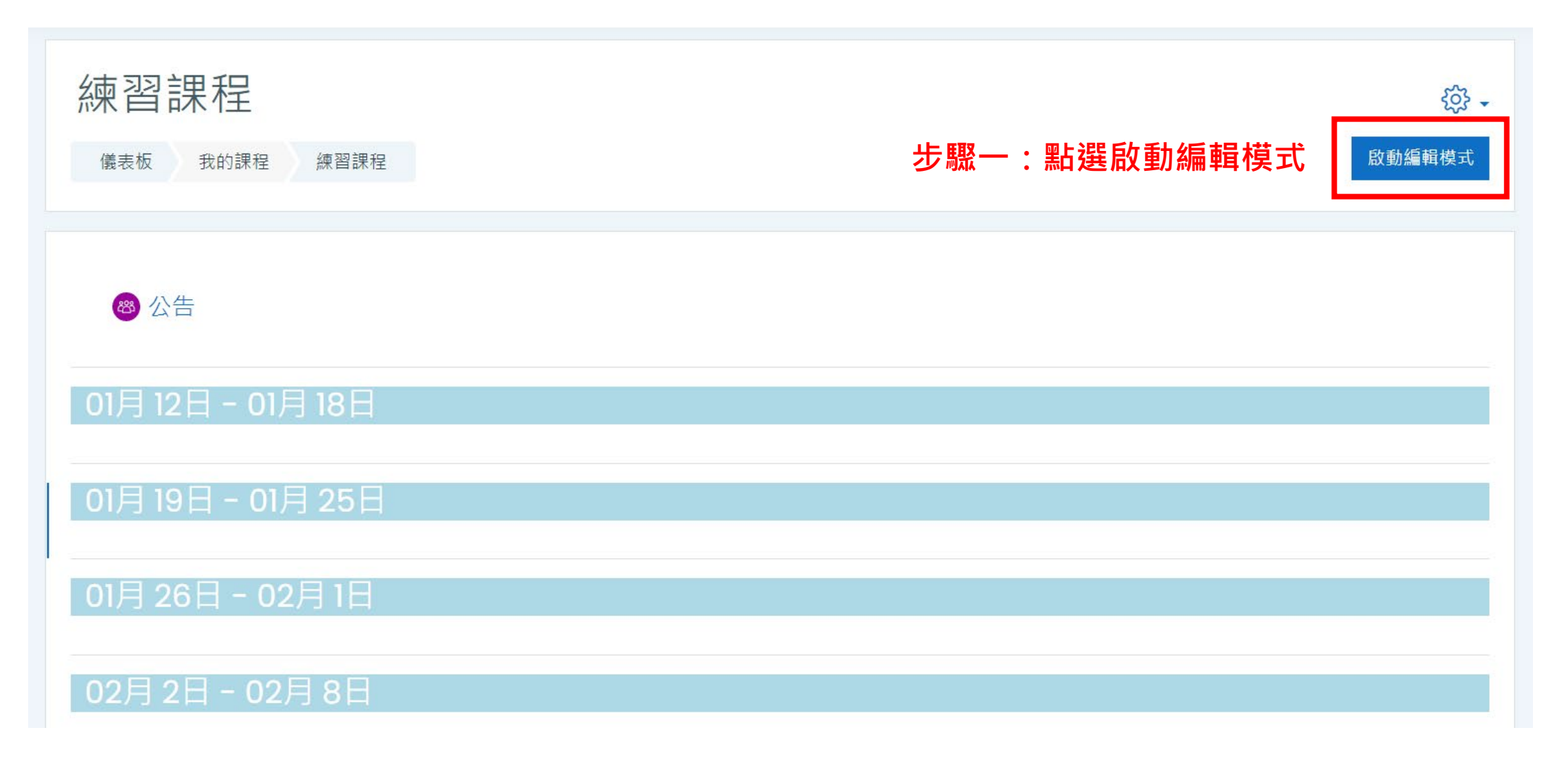

## **如何添加教材**

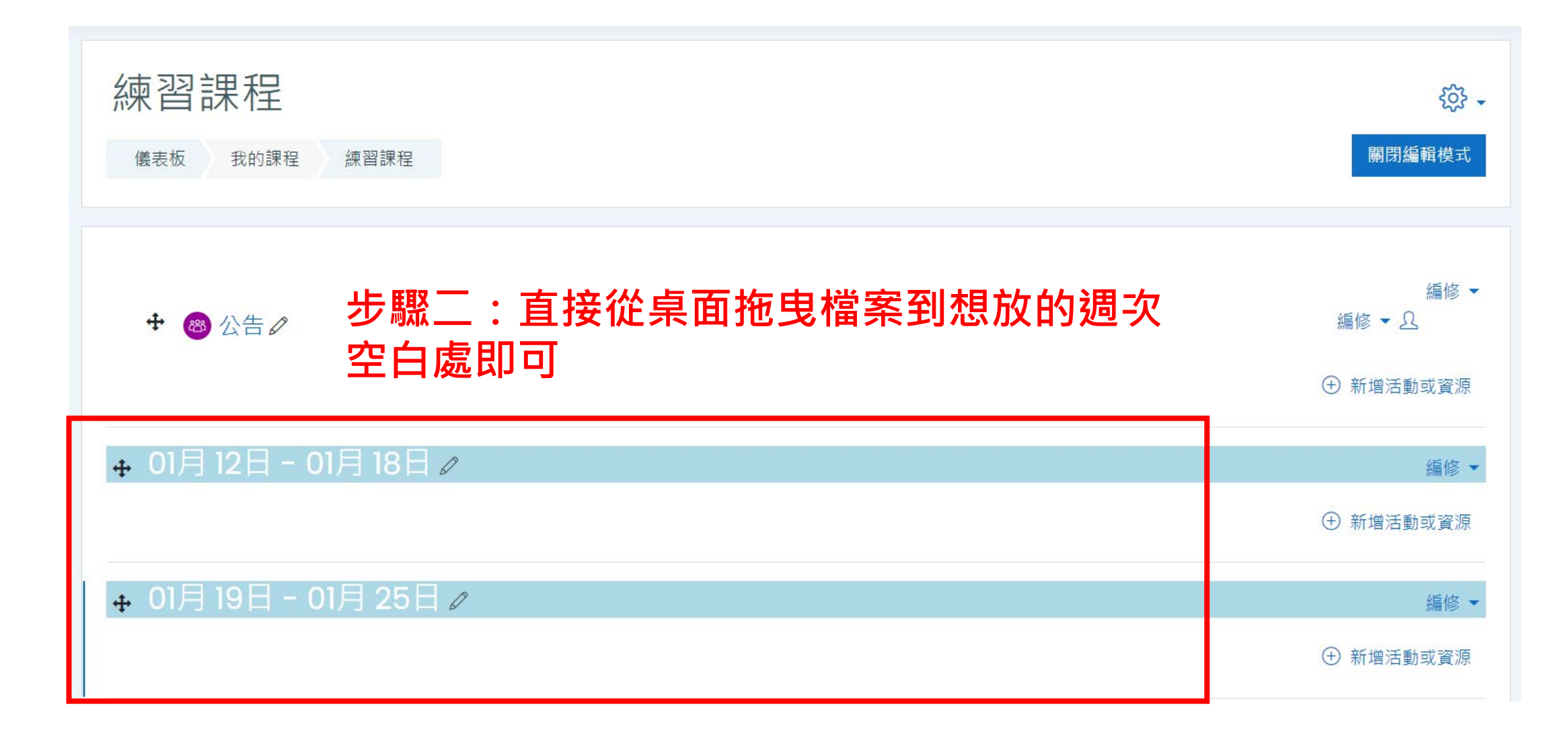